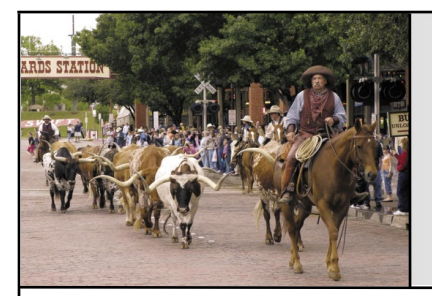

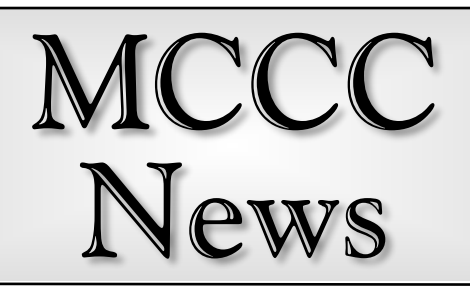

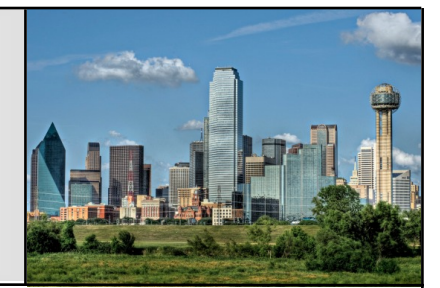

## My First 40 Years of **Computing**

I was asked what got me interested in the Atari and later what got me to move onto other computer platforms. So this is my story:

### 1977:

Dad had the Sol Terminal 20. Cool machine. Lots of Trek80 and Targ played. We got a Sears Telegames system, which got us into Atari stuff.

1980:

Sold newspaper subscriptions and got my own Atari VCS. 1981:

Sold the VCS, got a Atari 400 when I saw Choplifter. Miner2049er, and Archon on the computer. Also learned about floppy disks and piracy!

1982:

Later in this year got on my first computer BBS. Now I could get games over the phone! Whoo hoo!

1984:

Attended Atari user meetings at the Dallas Infomart.

1986:

Dad had already upgraded the 400 to 48K, but installed a Atari 1400 keyboard from Radio Shack.

#### 1989:

Bear in mind, no Internet yet, really believed Atari was dead. Saw a friend's Mac SE with Dark Castle and managed to score a Mac 128K. Later would upgrade that to 4 MB.

### Fort Worth **April 2017 Dallas**

1993: I got onto the text Internet

while in college computer labs. 1994:

While in Guam, scored a Mac Plus. Lots of BBSing while on the island.

1995:

I saw my first graphical Internet page on Mosiac. (Didn't think it'd catch on.) Dad gives me my first Newton 110 when I returned from

Guam. At first didn't know what to do with it.

First home Internet service through a BBS (Chrysalis BBS in Dallas)

1996:

Picked up a Performa 550 (68030) later upgraded to 68040 with math co-processor. 1997:

> Picked up the amazing Newton 2000. 10x faster than my Newton 110. Played video! Started using graphical web browsers. (I was a slow adopter on that one.)

1999:

Out of college, found out Atari user group was still around. Borrowed 520 ST (upgraded to 4 mb) for newsletter. Used Pagestream and had a laser printer!

### 2000:

Managed to score an Atari TT030, Lynx, Atari Jaguar. Atari user group folds due to having to move from the Infomart that they had for nearly fifteen years.

I learned of Bubsy Bobcat on the Jaguar!

# Continued using TT030 along-

side Performa 550 for Internet. Featured in the Dallas Morning News: Atari Jaguar on front cover.

I met the local Dallas Amiga User Group as they were also in the newspaper article.

2001:

Got an IT job, used a Athlon 1 Ghz processor with Win98. Later used Linux. Still tinkered with retro computers (Atari XE and ST).

Got my first DVD player as the spiritual successor to the Jaguar, the Nuon Samsung 2000.

2002:

Scored two Macintosh G3 Powerbooks for my wife and I. I was back in the Mac world using OS 9.

### 2003:

Joined Amiga User Group. They helped me get an Amiga 3000 working that I picked up at JagFest in 2002 in Austin, TX. Even had a Ethernet card! Attended the JagFest in St. Louis (while visiting wife's family).

Upgraded to OS X.3 2005:

> Won the retro-challenge (like the first or second year of it) using nothing but an Atari 800 for one month.

Figured out I didn't need portable computing right before smart phones. My Newton 2000 and Duo Macs became used less.

I was handed a G4 12" 800 mhz Powerbook. Beautiful little computer! Well I was hand-

<sup>2004:</sup>

ed it in parts and I managed to reassemble it.

Tinkered heavy in the Dreamcast after a friend showed me that system.

For the next five years lots of calling BBSs and Internet with beige Atari 800. Many discussions over Atariage and Atari IRC channels.

2008:

Started the Bubsy Fan Blog.

2010:

Got a Macbook Pro dual Core processor laptop in parts. Fixed it up. Hated it. Traded for 1.2 Ghz G4 12" laptop. Used that G4 through my time in Kuwait along with a 1.4 Ghz G4 Mac Mini.

2011:

My first Android device, the Archos 32, and my first experience with Angry Birds!

2012:

Got my first Intel iMac 1.5 Ghz from a sidewalk sale.

2014:

Picked up a Amiga 500 from a friend. Fixed it up to 8 MB and SD card slot. Then got a Amiga 1200.

This was also the year I tinkered hard on the Intellivision and used it to call Atariage and leave messages. Also created concept for the dual action controller.

### 2015:

Picked up a Macbook Air 1.8 Ghz from a friend. (What I'm using to write this.)

Helped with some development and testing on Atari Jaguar games. Mainly Joust and Moon Patrol.

2016:

Picked up a 27" iMac 2.7 Ghz 32 GB RAM from a friend. Set up Internet server on the Newton 2000 for a while. Bubsy Fan Blog interviews Bubsy creator Michael Berlyn. Got the Atari Flashback Portable from Atgames that gets me back into the Atari 2600. Helped in testing hundreds of

games to see what is compatible with the SD card slot. Then worked with fan hackers to get dozens more tuned up and working.

2017:

Got the Sega Flashback Portable from Atgames, causing me to get into some tinkering on Sega Genesis.

To date, Bubsy Bobcat Fan Blog on Atariage has had 175,398 visitors.

Still call computer BBSs and write a blog on that as well. And local Amiga user group in

Dallas, TX is still active with live YouTube broadcasts every month.

Wow, 40 years of computing. Been a fun ride.

…by Greg Goodwin (aka doctorclu), 22 January 2017

### One Billion Hours of YouTube Per Day

The amount of video that YouTube users around the world watch each day is now almost as much as all U.S. TV watching combined, The Wall Street Journal reported on Monday.

The amount of video footage viewed on YouTube is growing and passed 1 billion hours a day, parent company Alphabet told the Journal, while Nielsen data shows the 1.25 billion hours of TV watched and recorded in America each day is shrinking.

The viewership numbers on You-Tube mark a 10-fold increase since 2012, the company told the Journal and compare to 116 million hours streamed on Netflix and 100 million hours streamed on Facebook. CNBC has reached out to Google for comment.

YouTube's viewership is a key metric for analysts that cover Alphabet's stock, as it is one of the few big streams of money that is not disclosed in Google's earnings. The Journal reports that it generated \$4 billion in revenue and broke even in 2014, citing anonymous sources familiar with the division's finances.

…by Anita Balakrishnan, CNBC https://is.gd/0YVBFB

## April Calendar

April 3 — MCCC Chapter Meeting 7:00 PM — Grand Prairie Airport 3116 S. Great Southwest Parkway, Grand Prairie April 3 — Board of Director's Meeting Approximately 9:00 PM — Location TBD

April 24 — Newsletter Deadline — 8:00 AM

MCCC 2507 Tamaron Cove Cedar Hill, Texas 75104 http://www.amigamccc.org